# **SugarLive**

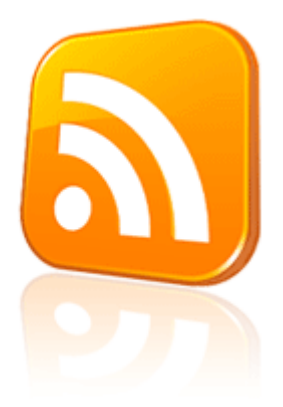

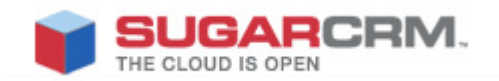

Developed to use with SugarCRM.

This project is in no way affiliated with SugarCRM.

Developed by: David Boris Version: 1.0 Beta Created Date: 10/23/2010

#### **Overview**

SugarLive, Live RSS feed widget / gadget to add to your personalized home page!

This plug-in gives you an opportunity to view most recent 10 records assigned to you, by Sugar User right away in your personalized Home pages as in widget/gadget.

You just need to set up a scheduler task from Admin > Scheduler by adding a new job to update your RSS Feed. Check out more detail in How to set up RSS Feed.

If your users don't see latest records updated on their RSS Feed, please check the scheduler setup for RSS Feed Updates.

#### How to install?

Download plug-in from http://www.sugarforge.org/projects/sugarlive from downloads tab.

Install plug-in using Module Loader, Admin > Module Loader.

## How to setup RSS Feed?

After successful installation, admin has to configure a Scheduler Task from Admin > Scheduler > Create Scheduler.

Specify URL => <site\_url>/writeFile.php

It depends on Admin how frequently they want to update RSS feed. I believe records must be up to date each time user checks the Feed. So, I recommend the scheduler to set up for every minute.

### How to add RSS feed to personalized Home Page?

User will have a global control link at very top right of the screen "Get RSS", which will give the links to add the RSS Feeds in personalized Home Page.

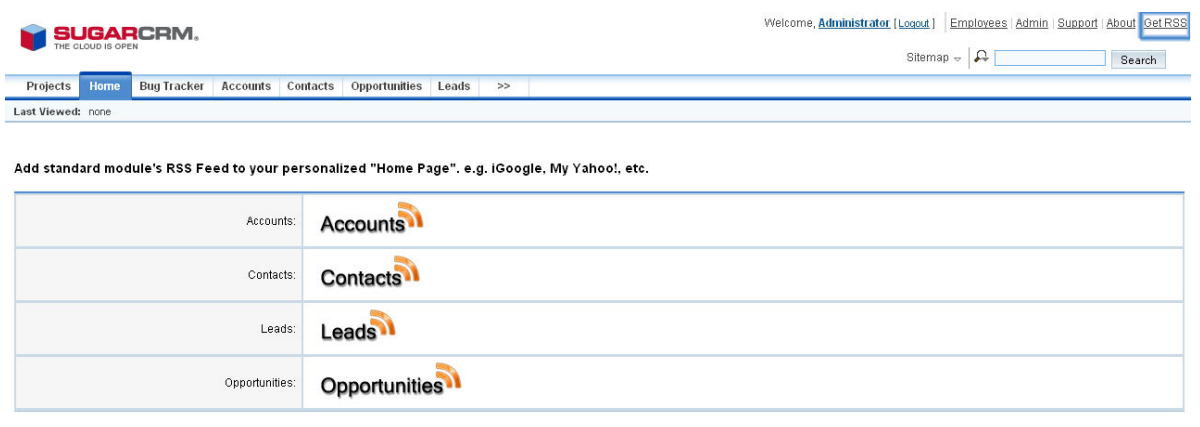

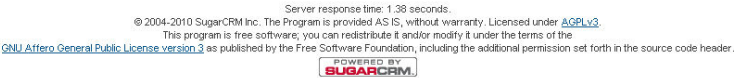

By clicking the images user will be redirected to the Subscriber screen.

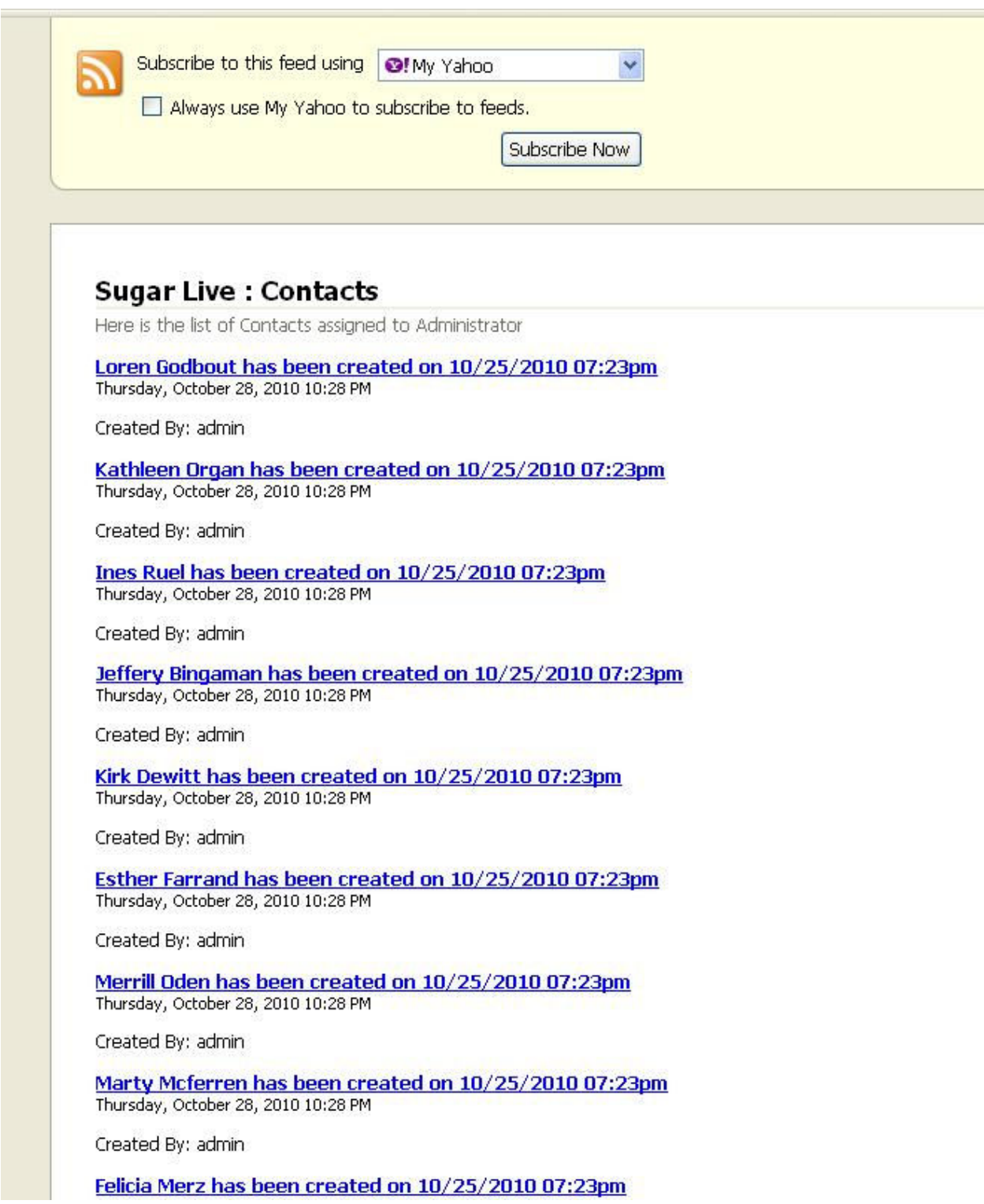

# SugarLive Feed available in personalized "Home Page" in Yahoo!

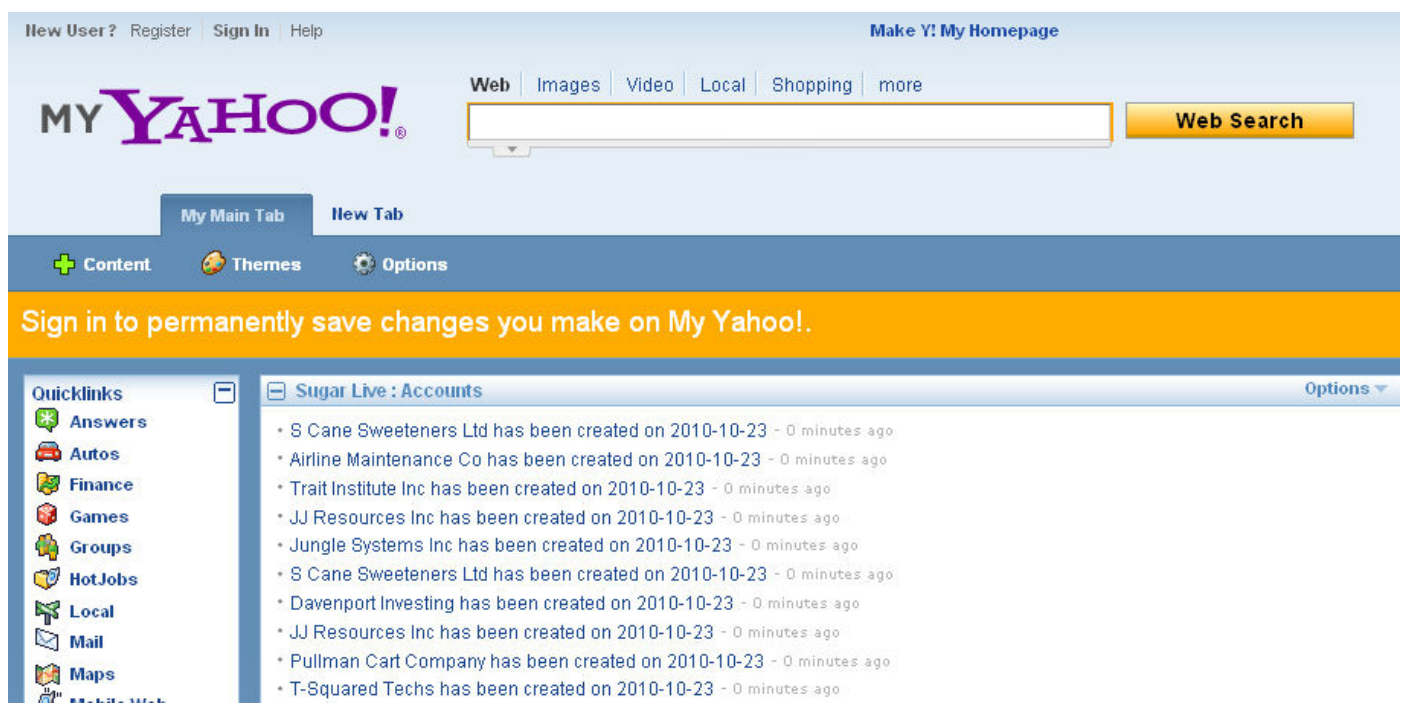